# Package 'StochBlock'

January 24, 2023

<span id="page-0-0"></span>Type Package

Title Stochastic Blockmodeling of One-Mode and Linked Networks

Version 0.1.2

Date 2023-01-20

Maintainer Aleš Žiberna <ales.ziberna@fdv.uni-lj.si>

Description Stochastic blockmodeling of one-mode and linked networks as imple-

mented in Škulj and Žiberna (2022) [<doi:10.1016/j.socnet.2022.02.001>](https://doi.org/10.1016/j.socnet.2022.02.001). The optimization is done via CEM (Classification Expectation Maximization) algorithm that can be initialized by random partitions or the results of k-means algorithm. The development of this package is financially supported by the Slovenian Re-

search Agency (<<https://www.arrs.si/>>) within the research programs P5-0168 and the research projects J7-8279 (Blockmodeling multilevel and temporal networks) and J5-2557 (Comparison and evaluation of different approaches to blockmodeling dynamic networks by simulations with application to Slovenian co-authorship networks).

License GPL  $(>= 2)$ 

Imports blockmodeling, doParallel, doRNG, foreach, Rcpp (>= 1.0.0)

LinkingTo Rcpp, RcppArmadillo

Encoding UTF-8

RoxygenNote 7.2.1

SystemRequirements C++11

NeedsCompilation yes

Author Aleš Žiberna [aut, cre] (<<https://orcid.org/0000-0003-1534-6971>>), Fabio Ashtar Telarico [ctb] (<<https://orcid.org/0000-0002-8740-7078>>)

Repository CRAN

Date/Publication 2023-01-24 10:20:12 UTC

# R topics documented:

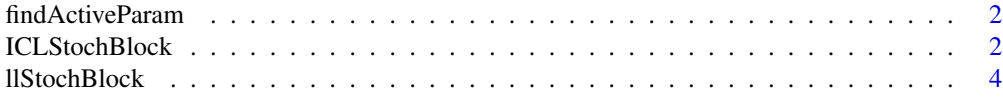

# <span id="page-1-0"></span>2 a contract to the contract of the contract of the contract of the contract of the contract of the contract of the contract of the contract of the contract of the contract of the contract of the contract of the contract o

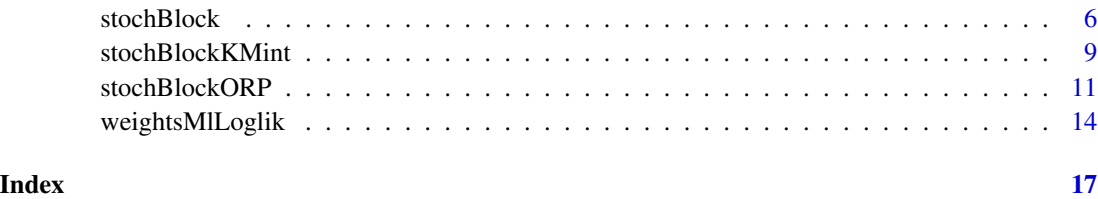

findActiveParam *Finds the active model's parameters*

# Description

Finds the active model's parameters

## Usage

findActiveParam(M, n, k, na.rm = TRUE)

#### Arguments

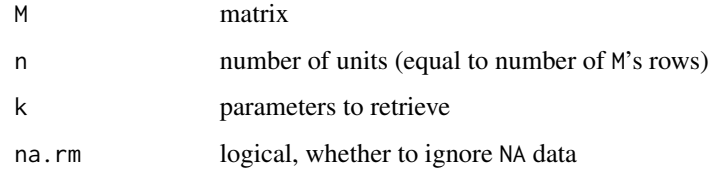

#### Value

An array containing the parameters

<span id="page-1-1"></span>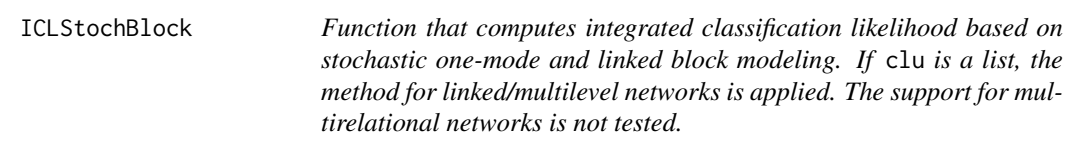

# Description

Function that computes integrated classification likelihood based on stochastic one-mode and linked block modeling. If clu is a list, the method for linked/multilevel networks is applied. The support for multirelational networks is not tested.

# ICLStochBlock 3

# Usage

```
ICLStochBlock(
 M,
  clu,
  weights = NULL,
  uWeights = NULL,
  diagonal = c("ignore", "seperate", "same"),
  limitType = c("none", "inside", "outside"),
  limits = NULL,
  weightClusterSize = 1,
  addOne = TRUE,eps = 0.001
\mathcal{L}
```
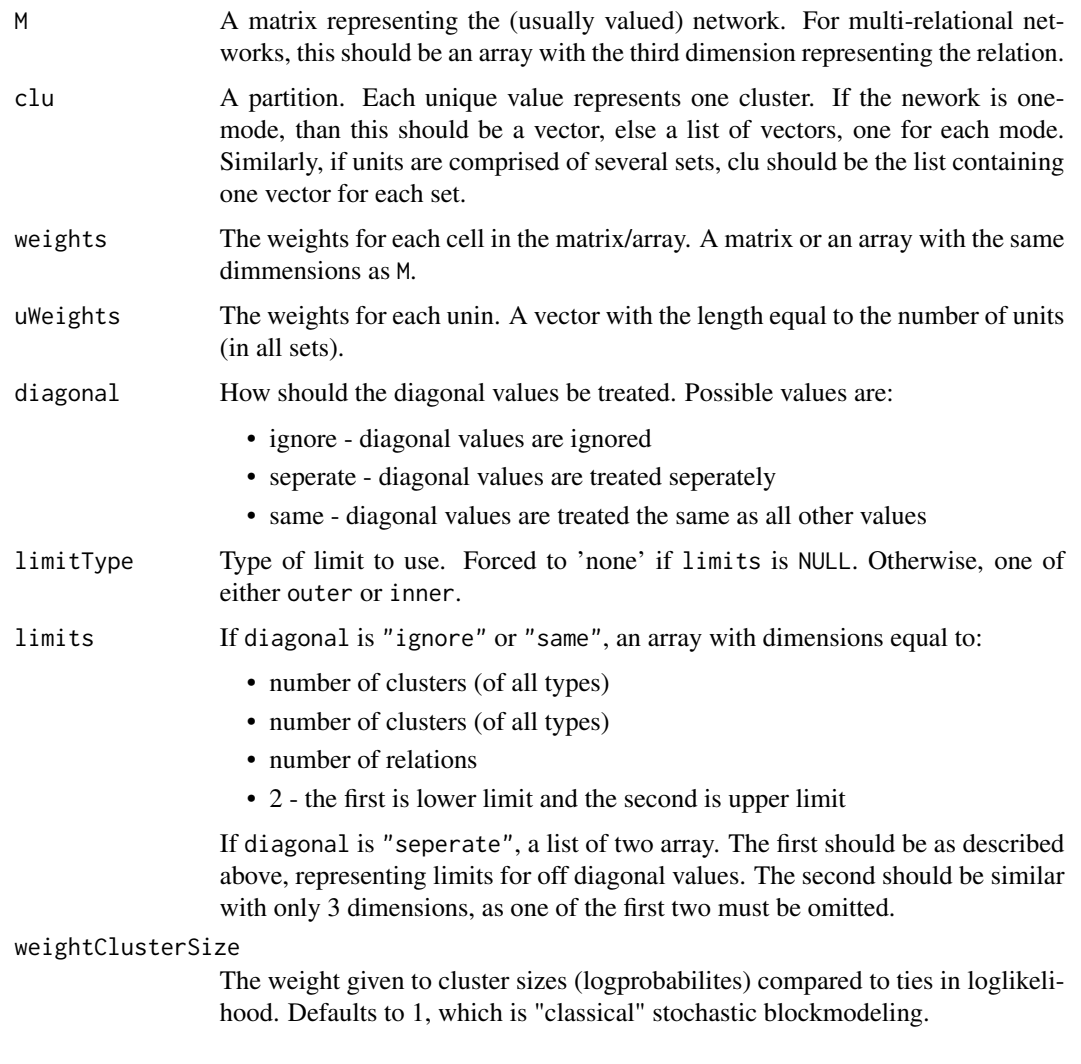

<span id="page-3-0"></span>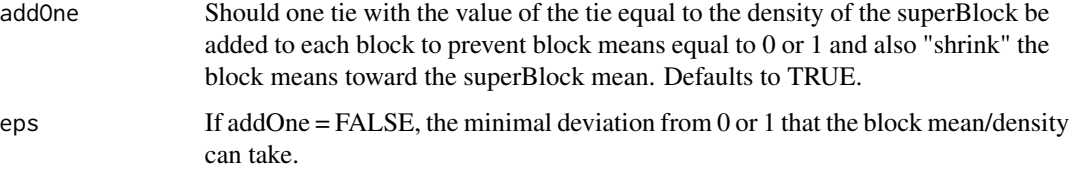

The value of ICL

#### See Also

[llStochBlock](#page-3-1); [weightsMlLoglik](#page-13-1)

#### Examples

# Create a synthetic network matrix set.seed(2022) library(blockmodeling) k<-2 # number of blocks to generate blockSizes<-rep(20,k) IM<-matrix(c(0.8,.4,0.2,0.8), nrow=2) clu<-rep(1:k, times=blockSizes) n<-length(clu) M<-matrix(rbinom(n\*n,1,IM[clu,clu]),ncol=n, nrow=n) clu<-sample(1:2,nrow(M),replace=TRUE) plotMat(M,clu) # Have a look at this random partition ICL\_pre<-ICLStochBlock(M,clu) # Calculate its ICL ICL\_pre res<-stochBlock(M,clu=clu) # Optimizing the partition plot(res) # Have a look at the optimized partition ICL\_post<-res\$ICL # Calculate its ICL ICL\_post # We expect the ICL pre-optimisation to be smaller: ICL\_pre<ICL\_post

<span id="page-3-1"></span>llStochBlock *Function that computes criterion function used in stochastic onemode and linked blockmodeling. If* clu *is a list, the method for linked/multilevel networks is applied*

#### Description

Function that computes criterion function used in stochastic one-mode and linked blockmodeling. If clu is a list, the method for linked/multilevel networks is applied

# llStochBlock 5

# Usage

```
llStochBlock(
  M,
  clu,
  weights = NULL,
  uWeights = NULL,
  diagonal = c("ignore", "seperate", "same"),
  limitType = c("none", "inside", "outside"),
  limits = NULL,
  weightClusterSize = 1,
  addOne = TRUE,eps = 0.001
\mathcal{L}
```
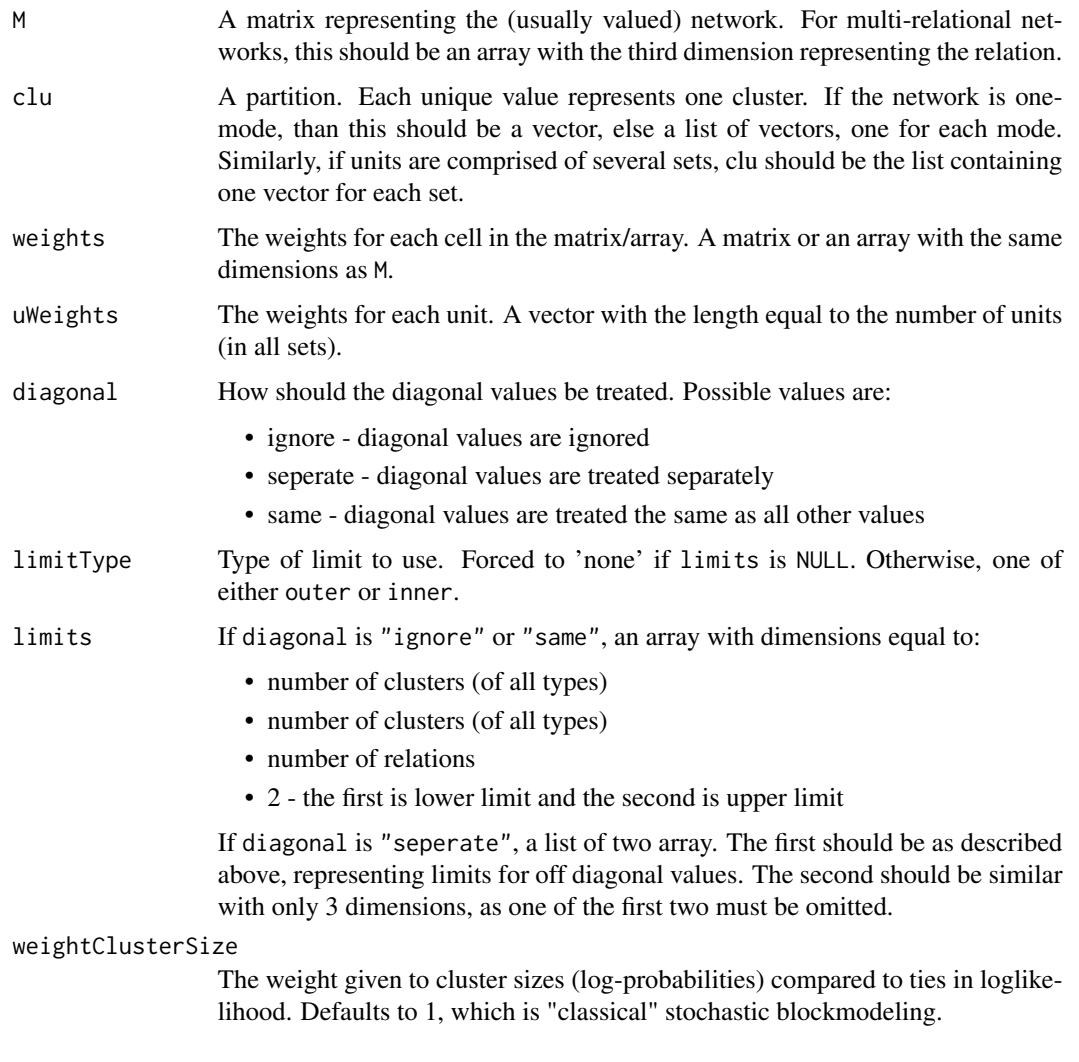

<span id="page-5-0"></span>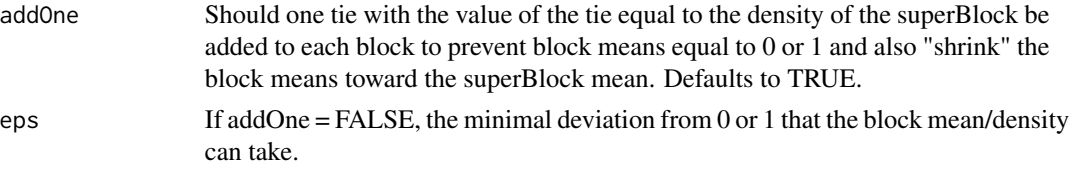

- the value of the log-likelihood criterion for the partition clu on the network represented by M for binary stochastic blockmodel.

#### Examples

```
# Create a synthetic network matrix
set.seed(2022)
library(blockmodeling)
k<-2 # number of blocks to generate
blockSizes<-rep(20,k)
IM<-matrix(c(0.8,.4,0.2,0.8), nrow=2)
clu<-rep(1:k, times=blockSizes)
n<-length(clu)
M<-matrix(rbinom(n*n,1,IM[clu,clu]),ncol=n, nrow=n)
clu<-sample(1:2,nrow(M),replace=TRUE)
plotMat(M,clu) # Have a look at this random partition
ll_pre<-llStochBlock(M,clu) # Calculate its loglikelihood
res<-stochBlockORP(M,k=2,rep=10) # Optimizing the partition
plot(res) # Have a look at the optimized partition
ll_post<-llStochBlock(M,clu(res)) # Calculate its loglikelihood
# We expect the loglikelihood pre-optimization to be smaller:
(-ll_pre)<(-ll_post)
```
<span id="page-5-1"></span>stochBlock *Function that performs stochastic one-mode and linked blockmodeling by optimizing a single partition. If* clu *is a list, the method for linked/multilevel networks is applied*

#### Description

Function that performs stochastic one-mode and linked blockmodeling by optimizing a single partition. If clu is a list, the method for linked/multilevel networks is applied

#### Usage

```
stochBlock(
 M,
  clu,
 weights = NULL,
```
# stochBlock 7

```
uWeights = NULL,diagonal = c("ignore", "seperate", "same"),
  limitType = c("none", "inside", "outside"),
  limits = NULL,
  weightClusterSize = 1,
  addOne = TRUE,eps = 0.001
\mathcal{L}
```
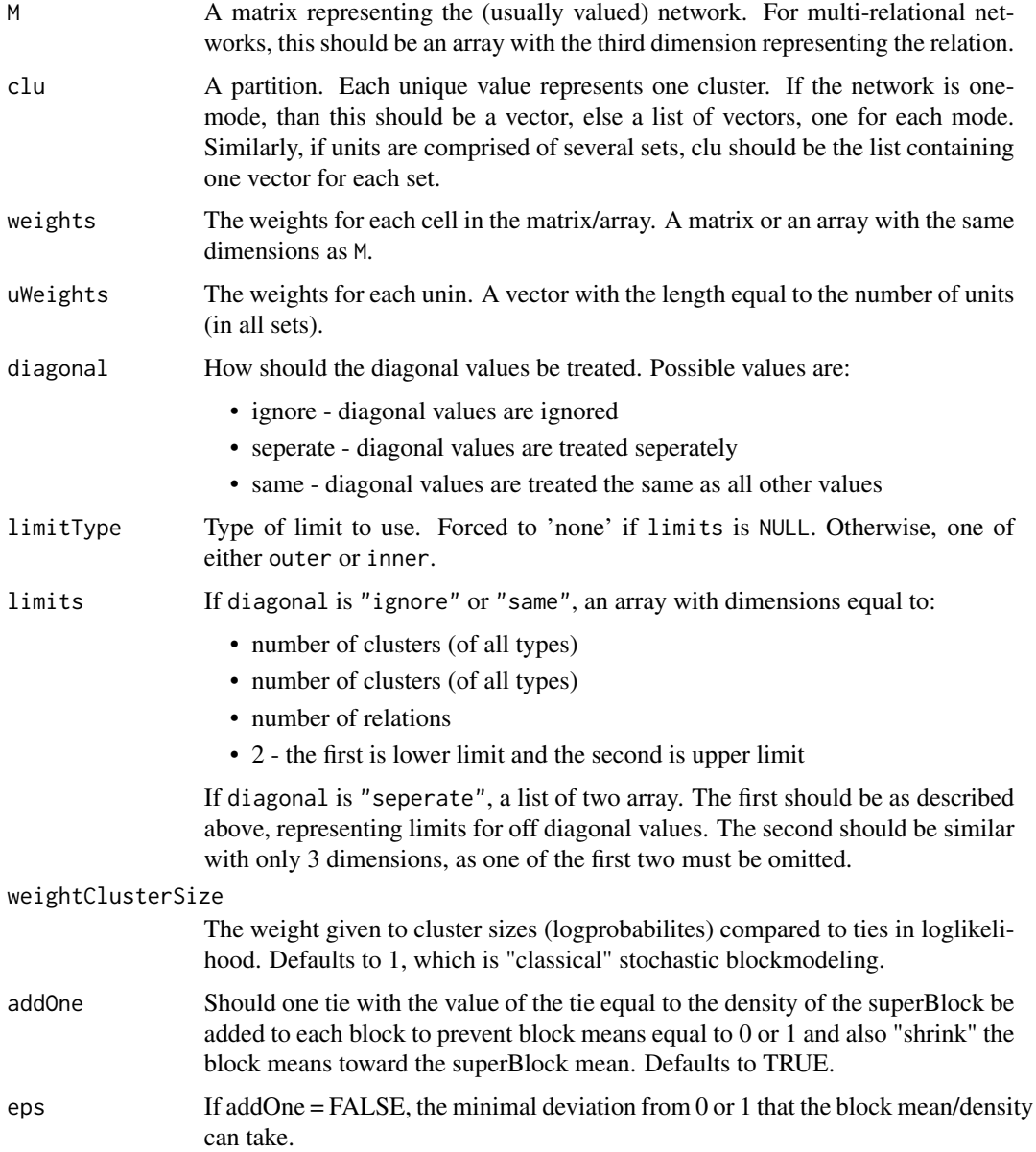

<span id="page-7-0"></span>A list of class opt.par normally passed other commands with StockBlockORP and containing:

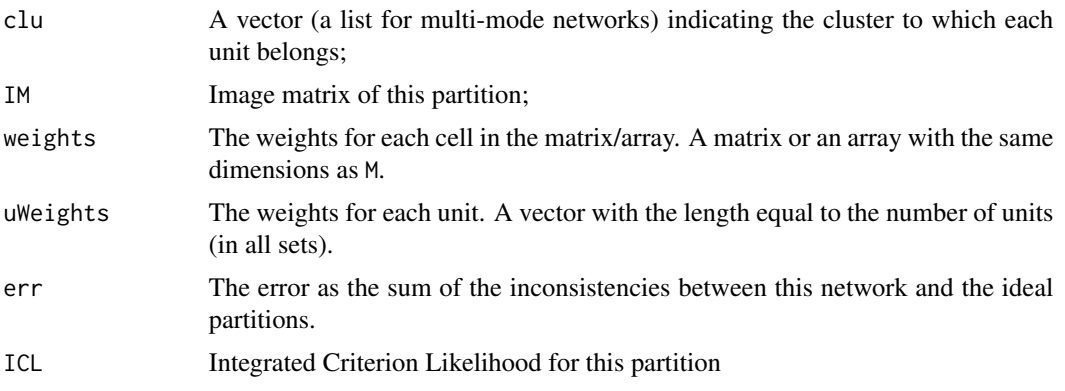

#### Author(s)

Aleš, Žiberna

# References

Škulj, D., & Žiberna, A. (2022). Stochastic blockmodeling of linked networks. Social Networks, 70, 240-252.

#### See Also

[stochBlockORP](#page-10-1)

# Examples

```
# Create a synthetic network matrix
set.seed(2022)
library(blockmodeling)
k<-2 # number of blocks to generate
blockSizes<-rep(20,k)
IM<-matrix(c(0.8,.4,0.2,0.8), nrow=2)
clu<-rep(1:k, times=blockSizes)
n<-length(clu)
M<-matrix(rbinom(n*n,1,IM[clu,clu]),ncol=n, nrow=n)
clu<-sample(1:2,nrow(M),replace=TRUE)
plotMat(M,clu) # Have a look at this random partition
res<-stochBlock(M,clu) # Optimising the partition
plot(res) # Have a look at the optimised parition
```

```
# Create a synthetic linked-network matrix
set.seed(2022)
library(blockmodeling)
IM<-matrix(c(0.8,.4,0.2,0.8), nrow=2)
clu<-rep(1:2, each=20) # Partition to generate
```
#### <span id="page-8-0"></span>stochBlockKMint 9

```
n<-length(clu)
nClu<-length(unique(clu)) # Number of clusters to generate
M1<-matrix(rbinom(n^2,1,IM[clu,clu]),ncol=n, nrow=n) # First network
M2<-matrix(rbinom(n^2,1,IM[clu,clu]),ncol=n, nrow=n) # Second network
M12<-diag(n) # Linking network
nn < -c(n, n)k < -c(2, 2)Ml<-matrix(0, nrow=sum(nn),ncol=sum(nn))
Ml[1:n,1:n]<-M1
Ml[n+1:n,n+1:n]<-M2
Ml[n+1:n, 1:n]<-M12
plotMat(Ml) # Linked network
clu1<-sample(1:2,nrow(M1),replace=TRUE)
clu2<-sample(3:4,nrow(M1),replace=TRUE)
plotMat(Ml,list(clu1,clu2)) # Have a look at this random partition
res<-stochBlock(Ml,list(clu1,clu2)) # Optimising the partition
plot(res) # Have a look at the optimised parition
```
stochBlockKMint *A function for using k-means to initialized the stochastic one-mode and linked blockmodeling.*

#### Description

A function for using k-means to initialized the stochastic one-mode and linked blockmodeling.

#### Usage

```
stochBlockKMint(
 M,
 k,
  nstart = 100,
 perm = 0,sharePerm = 0.2,
  save.initial.param = TRUE,
  deleteMs = TRUE,
 max.iden = 10,
  return . all = FALSE,return.err = TRUE,
  seed = NULL,
  maxTriesToFindNewPar = perm * 10,skip.par = NULL,
  printRep = ifelse(perm \le 10, 1, round(perm/10)),
  n = NULL,nCores = 1,
  useParLapply = FALSE,
  cl = NULL,
```

```
stopcl = is.null(cl),
 ...
)
```
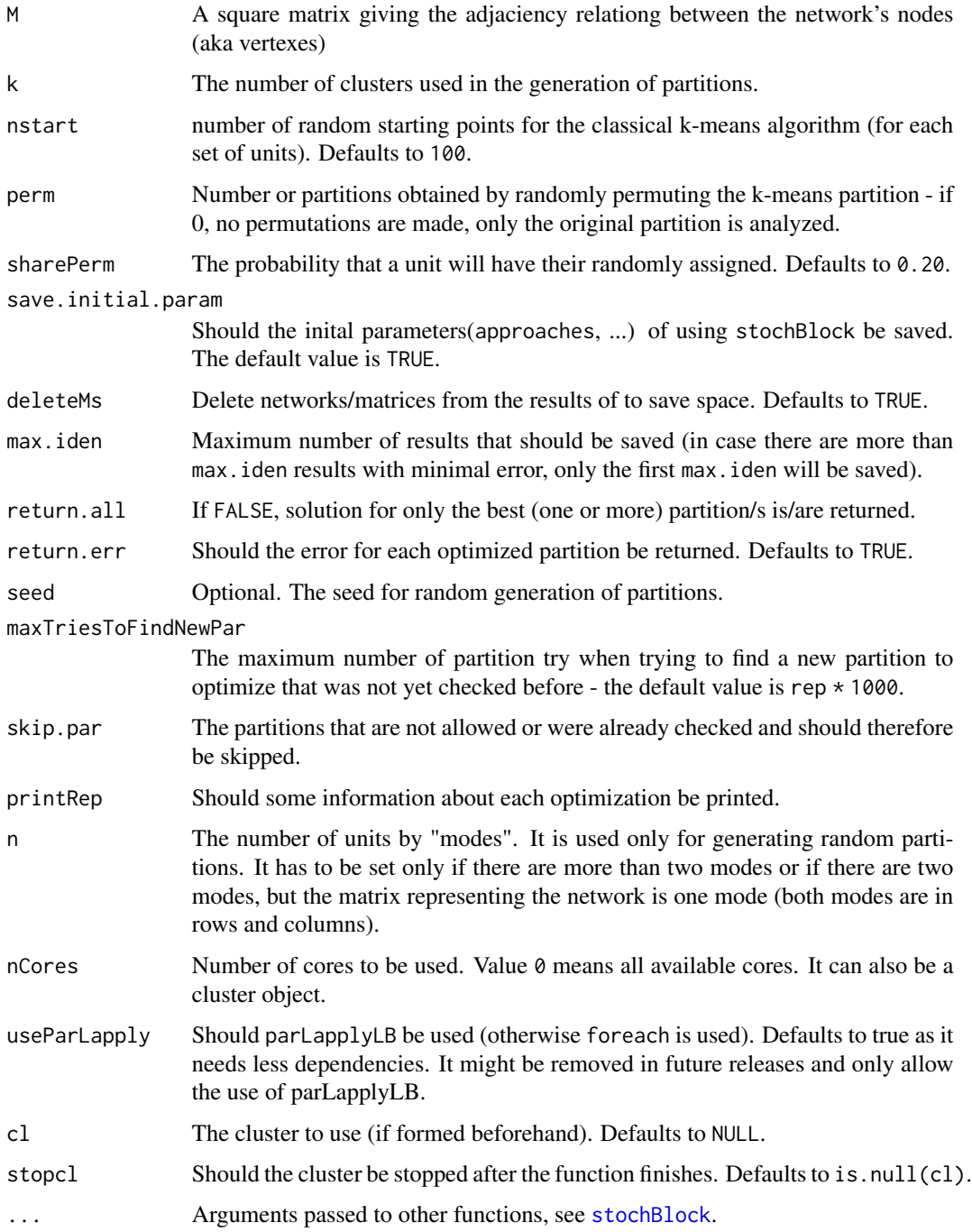

<span id="page-10-0"></span>A list containing:

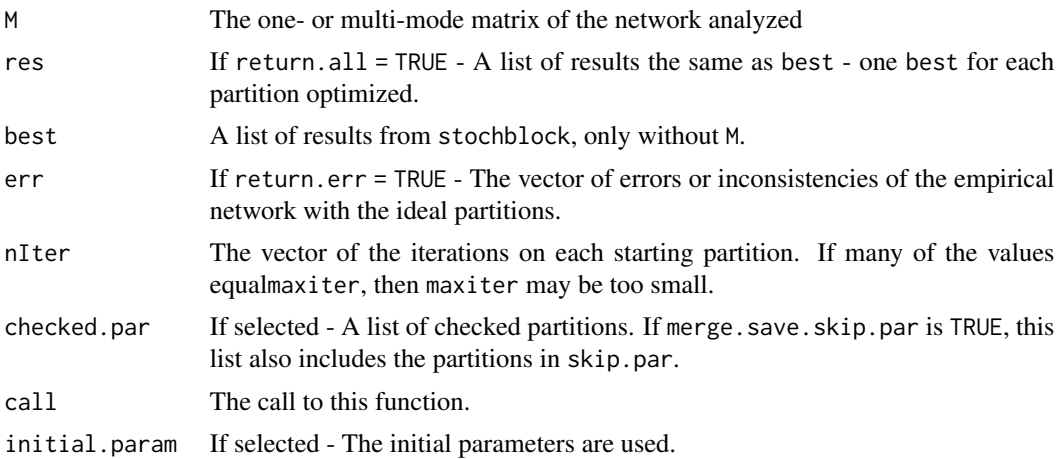

#### Author(s)

Aleš, Žiberna

#### References

Škulj, D., & Žiberna, A. (2022). Stochastic blockmodeling of linked networks. Social Networks, 70, 240-252.

<span id="page-10-1"></span>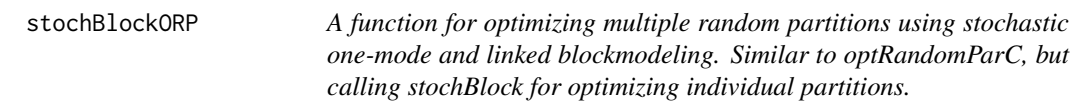

# Description

A function for optimizing multiple random partitions using stochastic one-mode and linked blockmodeling. Similar to optRandomParC, but calling stochBlock for optimizing individual partitions.

# Usage

```
stochBlockORP(
 M,
 k,
 rep,
  save.initial.param = TRUE,
 deleteMs = TRUE,
 max.iden = 10,
  return.all = FALSE,
```

```
return.err = TRUE,
 seed = NULL,parGenFun = blockmodeling::genRandomPar,
 mingr = NULL,
 maxgr = NULL,
 addParam = list(genPajekPar = TRUE, probGenMech = NULL),
 maxTriesToFindNewPar = rep * 10,skip.par = NULL,
 printRep = ifelse(rep <= 10, 1, round(rep/10)),
 n = NULL,nCores = 1,
 useParLapply = FALSE,
 cl = NULL,stopcl = is.null(cl),...
)
```
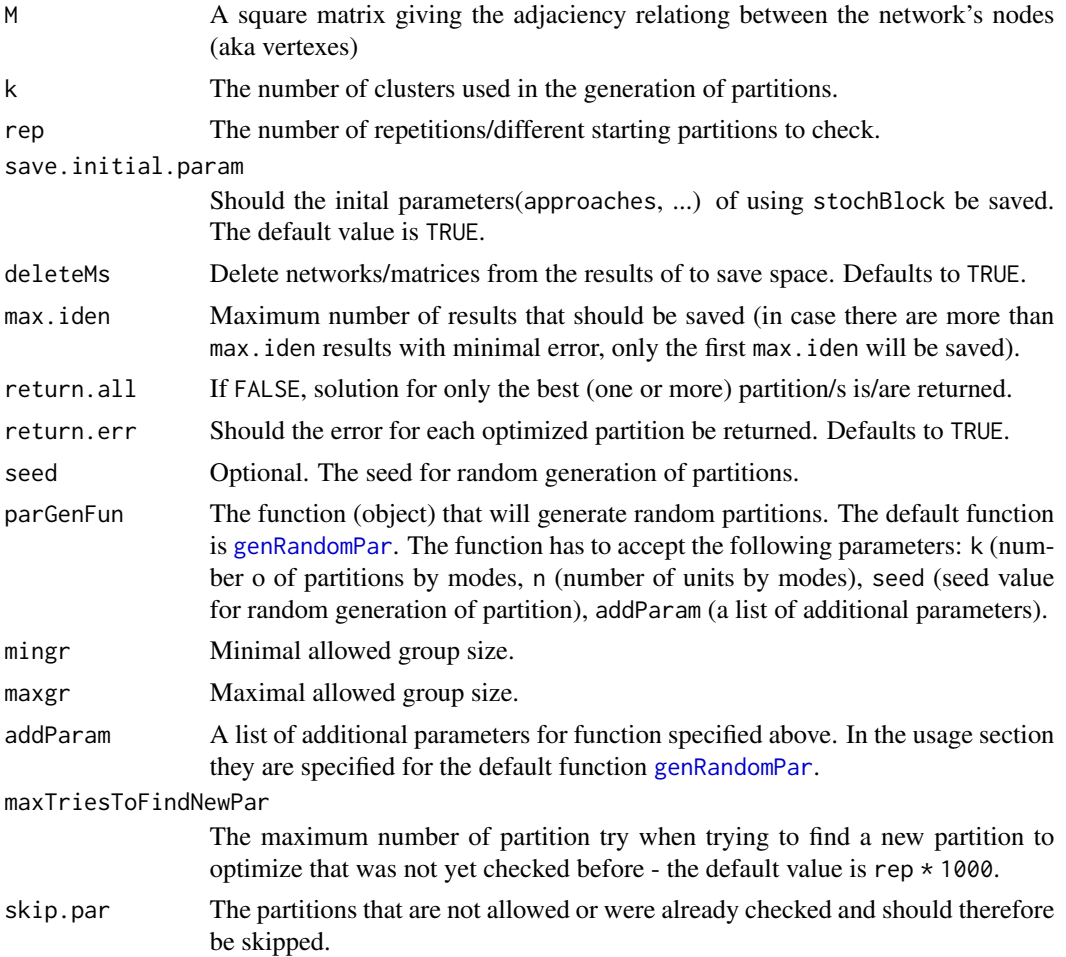

<span id="page-11-0"></span>

<span id="page-12-0"></span>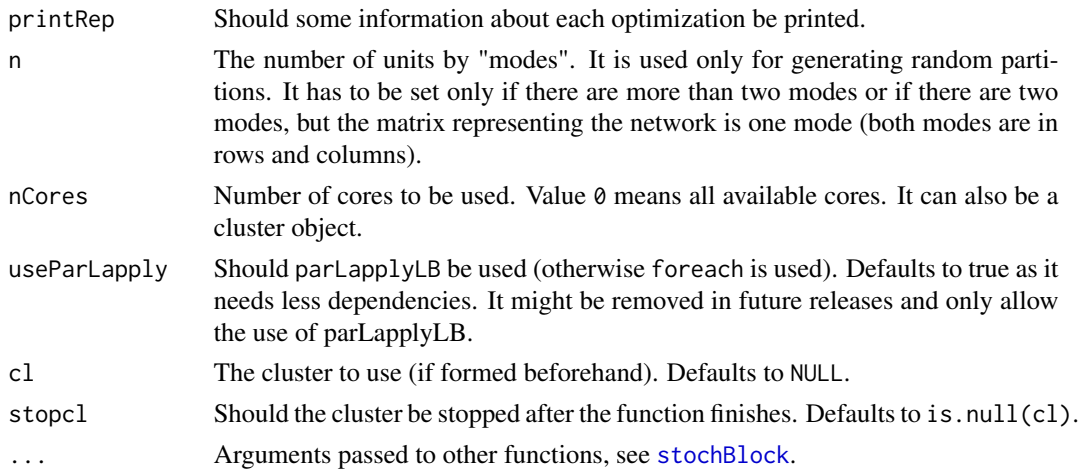

A list of class "opt.more.par" containing:

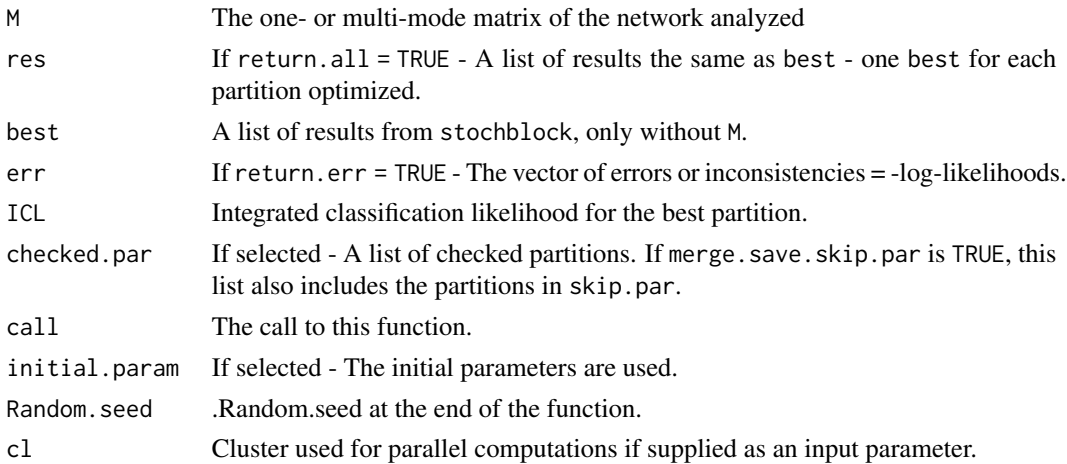

#### Warning

It should be noted that the time needed to optimise the partition depends on the number of units (aka nodes) in the networks as well as the number of clusters due to the underlying algorithm. Hence, partitioning networks with 100 units and large number of blocks (e.g., >5) can take a long time (from 20 minutes to a few hours or even days).

#### Author(s)

Aleš, Žiberna

#### References

Škulj, D., & Žiberna, A. (2022). Stochastic blockmodeling of linked networks. Social Networks, 70, 240-252.

#### Examples

```
# Simple one-mode network
library(blockmodeling)
k<-2blockSizes<-rep(20,k)
IM<-matrix(c(0.8,.4,0.2,0.8), nrow=2)
if(any(dim(IM)!=c(k,k))) stop("invalid dimensions")
set.seed(2021)
clu<-rep(1:k, times=blockSizes)
n<-length(clu)
M<-matrix(rbinom(n*n,1,IM[clu,clu]),ncol=n, nrow=n)
diag(M)<-0
plotMat(M)
resORP<-stochBlockORP(M,k=2, rep=10, return.all = TRUE)
resORP$ICL
plot(resORP)
clu(resORP)
# Linked network
library(blockmodeling)
set.seed(2021)
IM<-matrix(c(0.8,.4,0.2,0.8), nrow=2)
clu<-rep(1:2, each=20)
n<-length(clu)
nClu<-length(unique(clu))
M1<-matrix(rbinom(n^2,1,IM[clu,clu]),ncol=n, nrow=n)
M2<-matrix(rbinom(n^2,1,IM[clu,clu]),ncol=n, nrow=n)
M12 <- diag(n)
nn < -c(n, n)k < -c(2, 2)Ml<-matrix(0, nrow=sum(nn),ncol=sum(nn))
Ml[1:n,1:n]<-M1
Ml[n+1:n,n+1:n]<-M2
Ml[n+1:n, 1:n]<-M12
plotMat(Ml)
resMl<-stochBlockORP(M=Ml, k=k, n=nn, rep=10)
resMl$ICL
plot(resMl)
clu(resMl)
```
<span id="page-13-1"></span>weightsMlLoglik *Computes weights for parts of the multilevel network based on random errors using the SS approach with complete blocks only (compatible with k-means)*

<span id="page-13-0"></span>

#### <span id="page-14-0"></span>weightsMlLoglik 15

# Description

Computes weights for parts of the multilevel network based on random errors using the SS approach with complete blocks only (compatible with k-means)

#### Usage

```
weightsMlLoglik(
 mlNet,
  cluParts,
 k,
 mWeights = 1000,sumFun = sd,
 nCores = 0,
 weightClusterSize = 0,
 paramGenPar = list(genPajekPar = FALSE),
  ...
\mathcal{L}
```
# Arguments

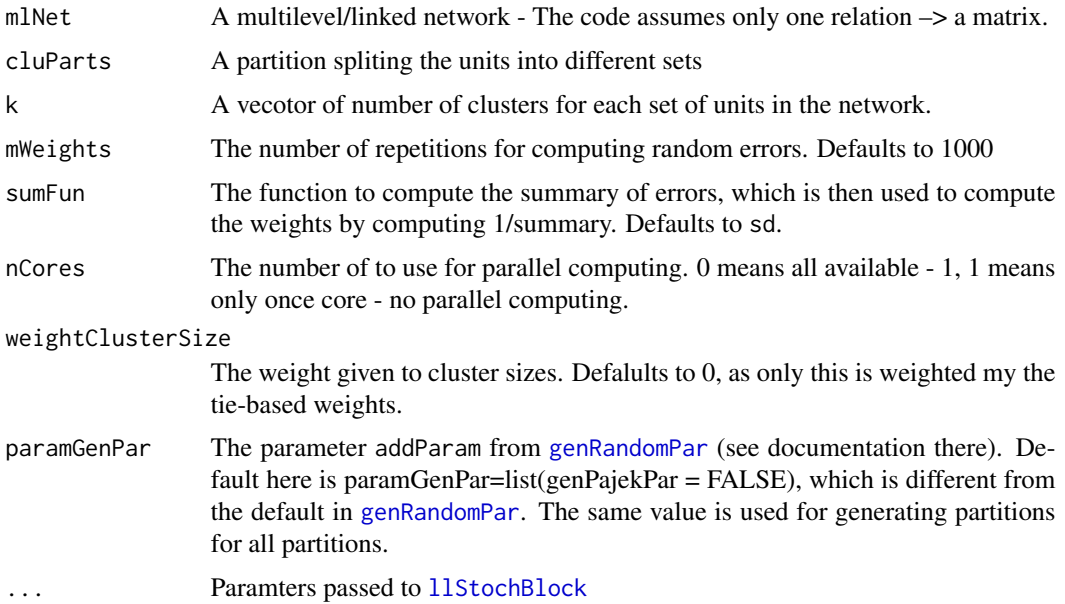

#### Value

Weights and "intermediate results":

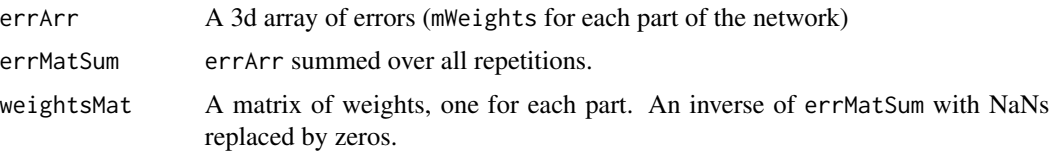

# <span id="page-15-0"></span>Author(s)

Aleš, Žiberna

# References

Škulj, D., & Žiberna, A. (2022). Stochastic blockmodeling of linked networks. Social Networks, 70, 240-252.

# See Also

[llStochBlock](#page-3-1); [ICLStochBlock](#page-1-1)

# <span id="page-16-0"></span>Index

findActiveParam, [2](#page-1-0) genRandomPar, *[12](#page-11-0)*, *[15](#page-14-0)* ICLStochBlock, [2,](#page-1-0) *[16](#page-15-0)* llStochBlock, *[4](#page-3-0)*, [4,](#page-3-0) *[15,](#page-14-0) [16](#page-15-0)* stochBlock, [6,](#page-5-0) *[10](#page-9-0)*, *[13](#page-12-0)* stochBlockKMint, [9](#page-8-0) stochBlockORP, *[8](#page-7-0)*, [11](#page-10-0) weightsMlLoglik, *[4](#page-3-0)*, [14](#page-13-0)